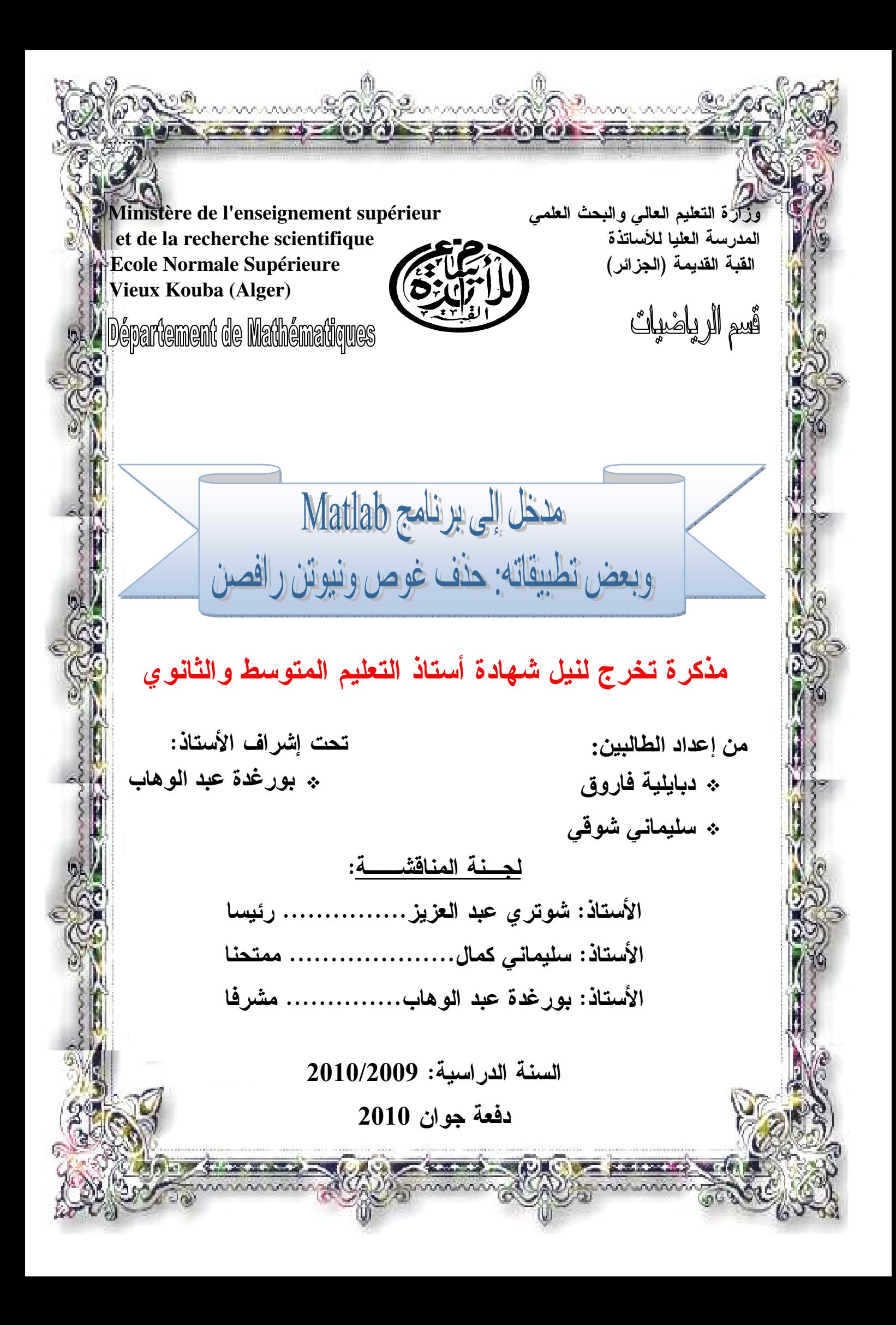

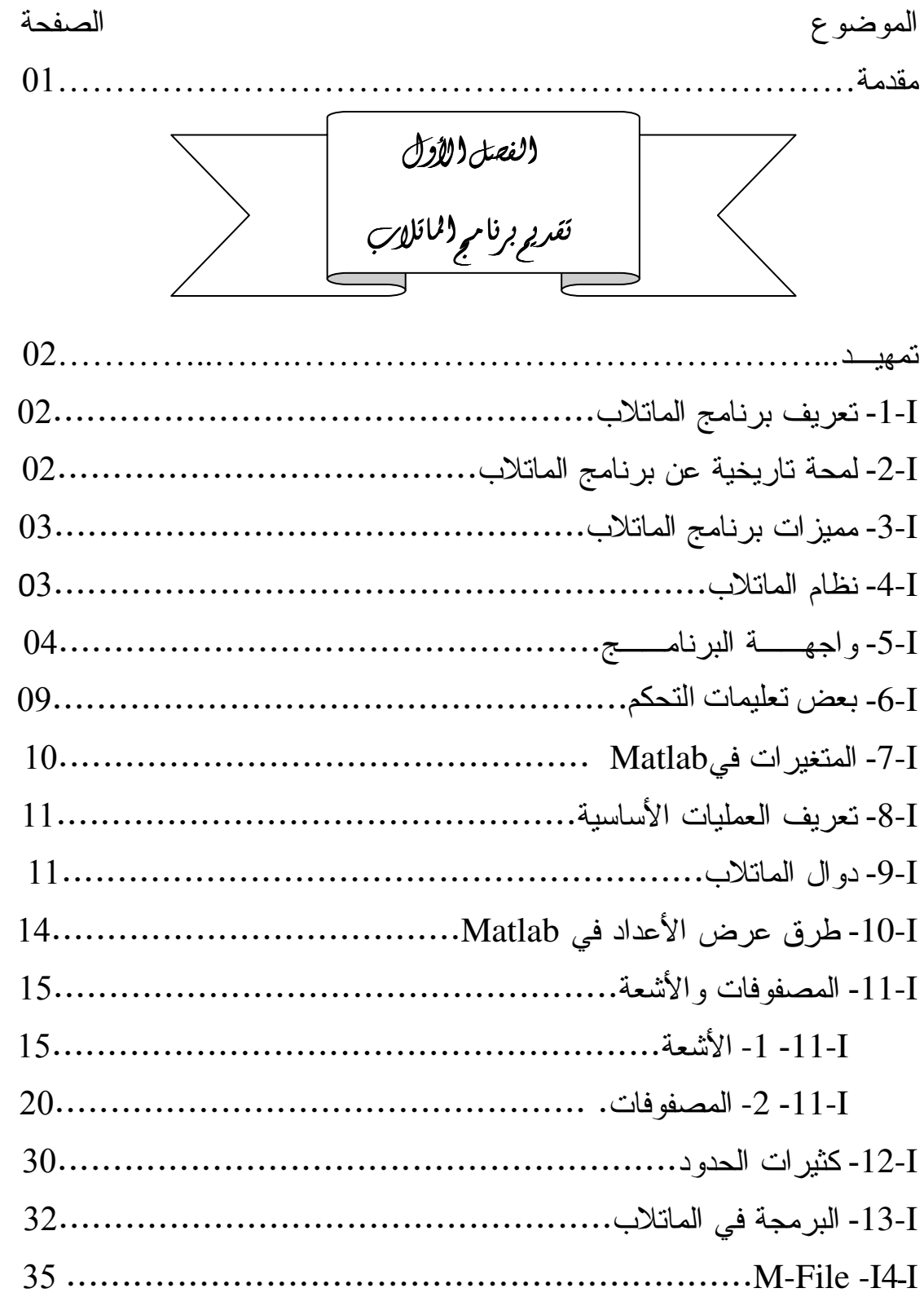

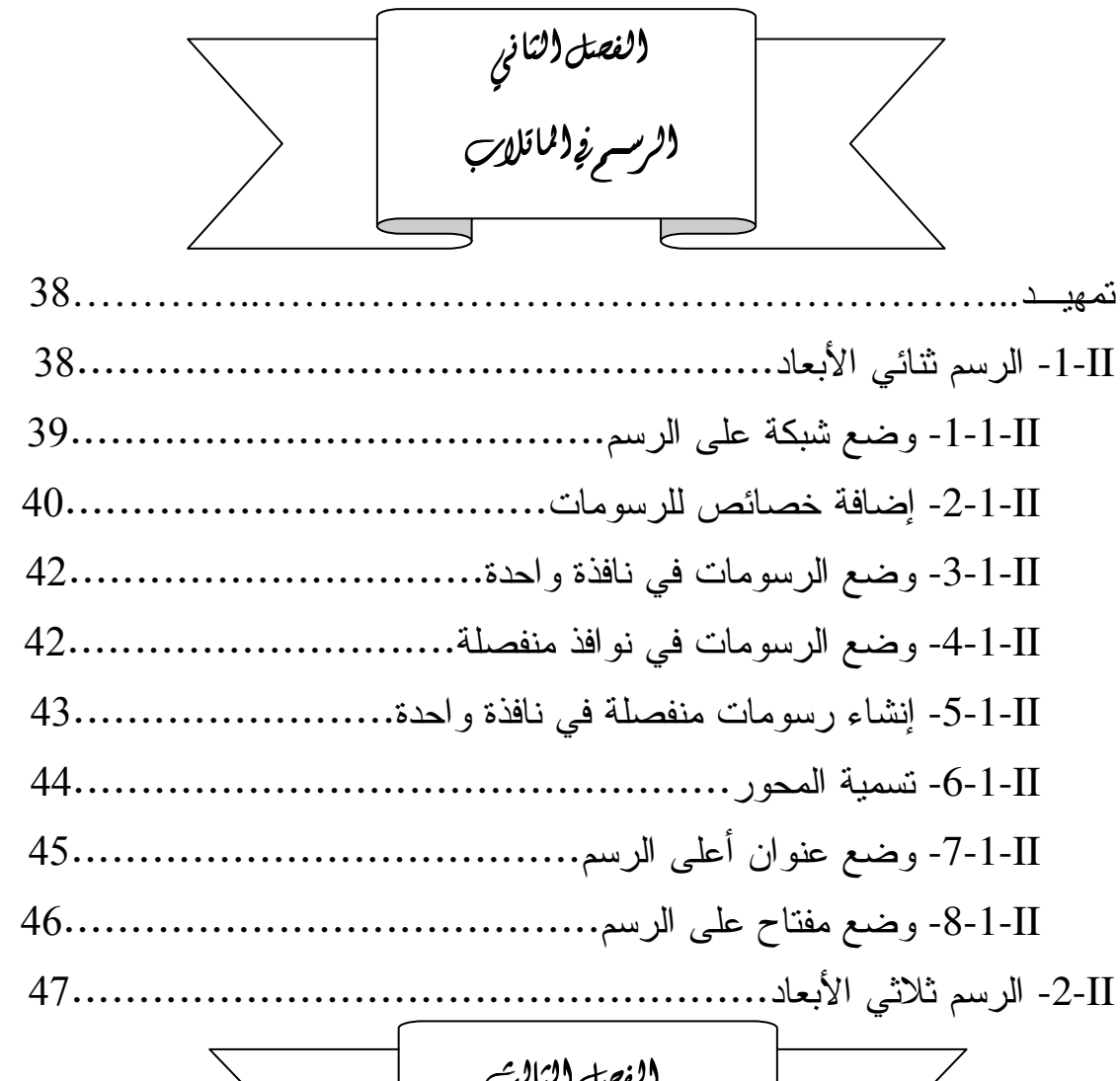

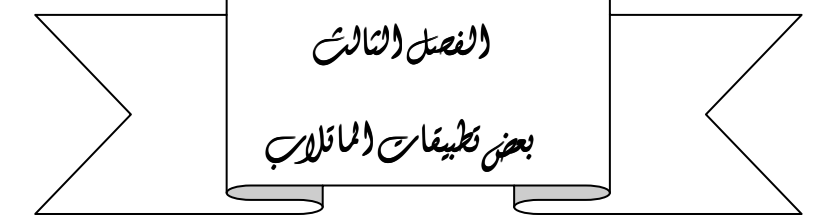

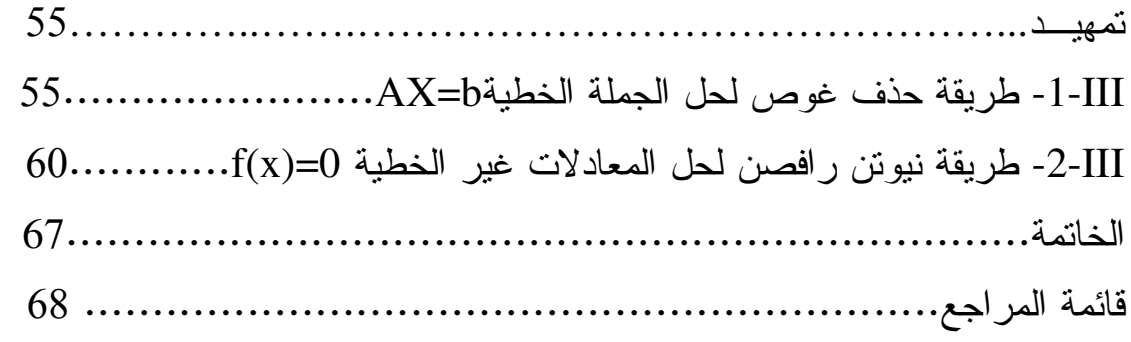

مقدمة

لقد كان لتطور الحواسب الأثر الكبير في تسريع حل المسائل الرياضية وذلك منــذ ظهور أول حاسوب في عام: 1948 وظهور لغات البرمجة وأنظمة التشغيل، التي سهلت التعامل مع الآلة حتى بات التخاطب معها أشبه ما يكون بالتخاطب مع الإنسان.

تعد لغات البرمجة أداة لبرمجة حلول المسائل الرياضية والهندسية، في البدايــــة لــــم يكن بوسع أي باحث كتابة البرامج التي تلبي رغبته إلا ببذل جهد كبير .

من هنا كان التفكير في إنشاء لغات برمجة لبرمجة حلول المسائل الرياضية بشكل عام والـهندسية بشكل خاص وذلك بـاستخدام نوابـع جـاهزة وتغطـي أكثر المسائل شيوعا.

ومن بين هذه البرامج نجد الماتلاب الذي يعتبر مختصا في الحساب العددي والتمثيل البياني وبصفة دقيقة هو أداة للهندسة وقاعدته الحساب المصفوفاتي.

يعتبر برنامج MATLAB البرنامج الأشهر في الأوساط العلمية، إذ يستخدم هــذا البرنامج في معظم المسائل العلمية والهندسية وبعد دراسة أي مسألة أو ظاهرة يـــأتـى دور هذا البرنامج ليتعامل مع نلك البرامج ويحللها بأبسط الطرق وأحدثها وأيســــرها برمجـــة، نذكر أن هذا البرنامج يستعمل في أكثر من 200 معهد وكليسة فسي الولايسات المتحـــدة الأمريكية فقط، عدا نلك المعاهد في أوربا وبقية العالم.

يعد الماتلاب واحدا من أهم البرامج التي نقدم حلولا متكاملة في مجال الرياضيات فهو يوفر لنا عدة تطبيقات في الجبر الخطي والاحصاء وغيرهما مما يجعله واجهة عمــل مريحة وميدان يملك إمكانيات معتبرة مقارنة بنظائره.

وفي هذه المذكرة سوف نتطرق إلى مدخل لهذا البرنامج مع التنبيه إلى أنه من غيـــر المجدي عرض جميع التعليمات في هذه المذكرة وذلك لسببين على الأقل: العـــدد الكبيـــر لمهذه التعليمات ونتوع الإختصاصات التي يهتم بها الماتلاب، تشمل هذه المسذكرة ثلاثـــة فصول:

> الفصل الأول: فيه نقديم لبرنامج الماتلاب. الفصل الثاني: نتطرق فيه تعليمات الرسم في الماتلاب. الفصل الثالث: نتطرق فيه إلى بعض تطبيقات الماتلاب.